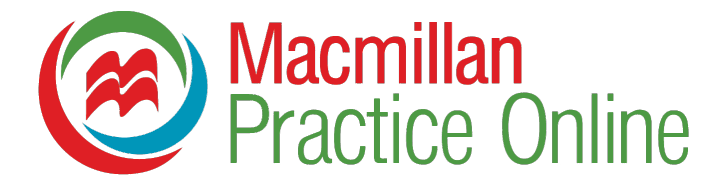

# Laser A1+ Practice Online

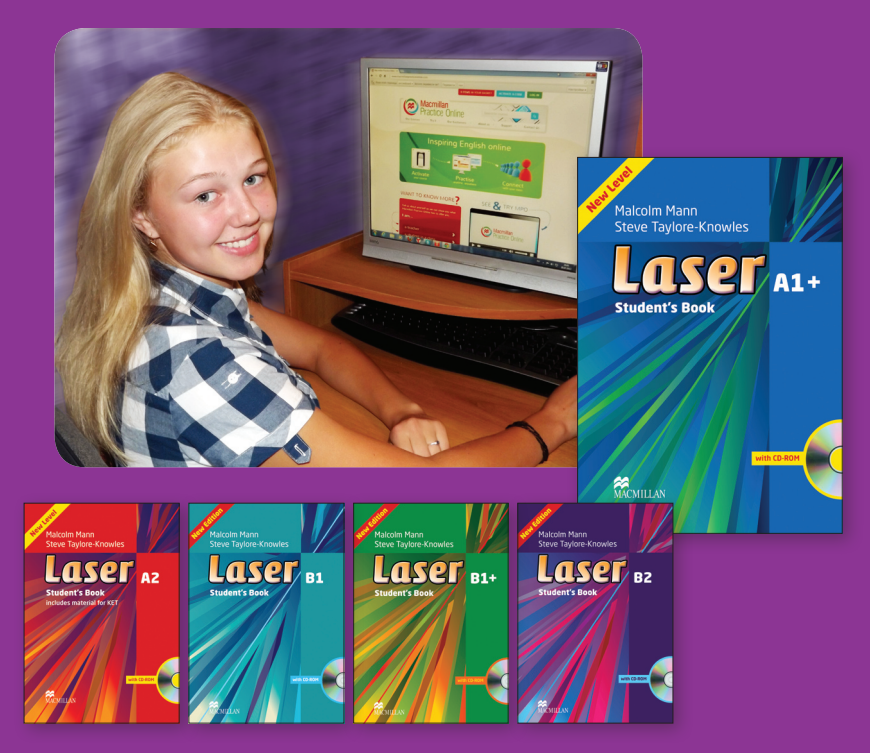

**Macmillan Practice Online** – новая возможность изучения английского языка с использованием современных интернет-технологий! Задания можно выполнять в любое время и в любом месте, где есть Интернет. Активируйте уникальный код доступа (смотри на обороте) и занимайтесь в течение года!

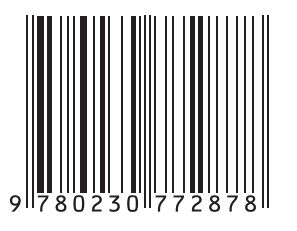

#### **www.macmillanpracticeonline.com**

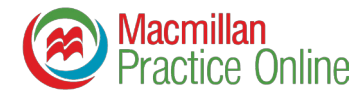

## Присоединяйтесь к интернет-курсу Laser A1+ Practice Online!

### **Для этого:**

- зайдите на сайт www.macmillanpracticeonline.com и нажмите на 'ACTIVATE A CODE' в верхней части экрана;
- введите код доступа, указанный внизу этой открытки; создайте свои имя пользователя (адрес вашей электронной почты) и пароль;
- перейдите на страницу курса *Laser A1+*, нажав на 'LOG IN' в верхнем правом углу стартовой страницы сайта;
- введите адрес вашей электронной почты в поле 'EMAIL ADDRESS';
- введите созданный вами пароль в поле 'PASSWORD';
- нажмите на  $'$ LOG IN'.

**Ваш учитель английского языка может пригласить вас присоединиться к учебной онлайн-группе. В случае если вы войдёте в группу, учитель сможет наблюдать за динамикой ваших успехов и помогать советами через электронные сообщения. Чтобы присоединиться к группе вам следует:**

- зайти на стартовую страницу курса;
- нажать на `JOIN A CLASS':
- ввести пароль, который вам пришлёт учитель;
- нажать на 'SUBMIT'.

## Ваш уникальный код доступа